## Datenaufnahme und Übermittlung

*Im Zuge der Vereinheitlichung der Erfassungsmethoden ornithologischer Daten wurde in den 1970er Jahren eine Nestkarte für die Vogelwarten Helgoland und Radolfzell entwickelt, für die eine wichtige Vorgabe unter anderem die Übertragbarkeit auf Lochkarten war. Obwohl diese Technik heute nicht mehr angewendet wird und die Karten damit in einigen Punkten vereinfacht werden könnten, soll vorerst keine Umstellung erfolgen. Dies soll die Vergleichbarkeit der früheren mit den neueren Daten sicherstellen, den langjährigen Bearbeitern eine Umstellung ersparen und dafür sorgen, dass die noch vorhandenen Vordrucke aufgebraucht werden können.* 

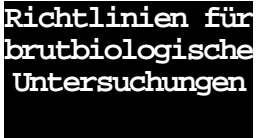

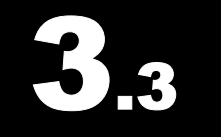

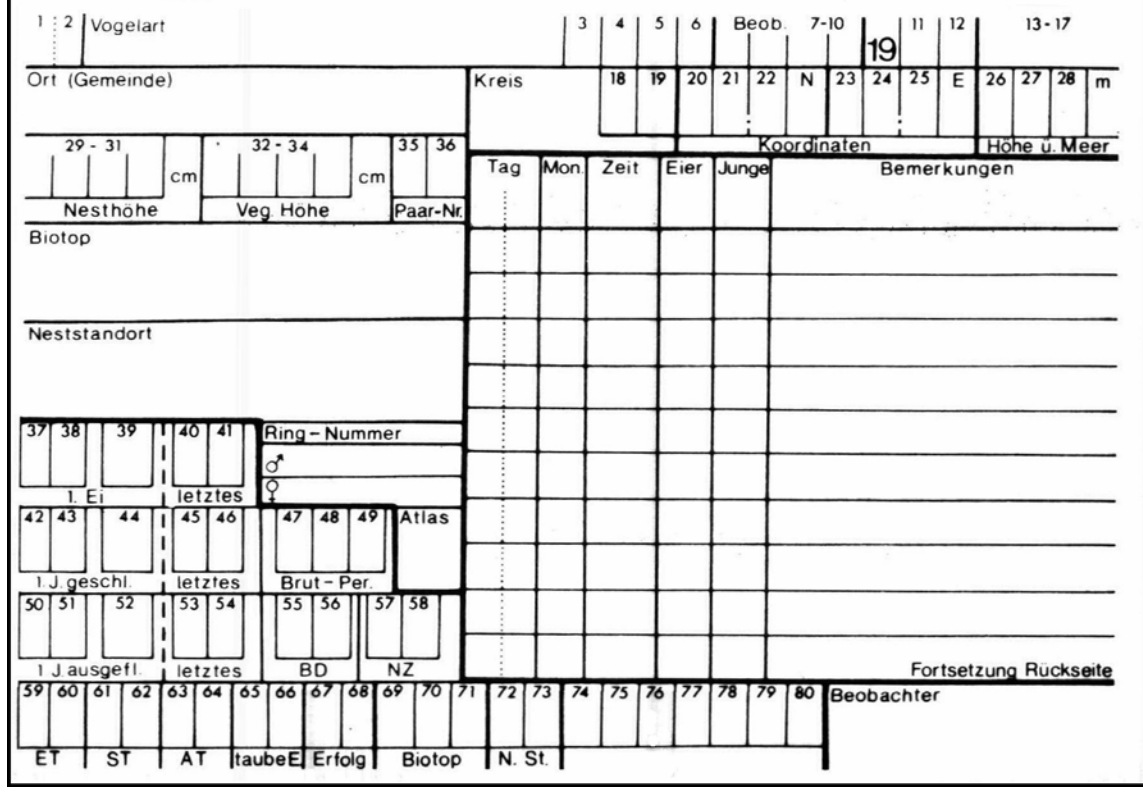

*Abb.1: Vorderseite der Nestkarte, leicht verkleinert (in Originalgröße Postkartenformat)* 

Nestkarten können über die Vogelwarte Helgoland bezogen werden, und zwar in grün und weiß. Die **weißen Nestkarten** werden von den Bearbeitern für ihre eigenen Aufzeichnungen verwendet und bleiben auch beim Bearbeiter. Nach Ende der Brutsaison werden die Daten dann auf die **grünen Nestkarten** übertragen, die an die Vogelwarte geschickt werden. Beide Karten sind völlig identisch, mit der Ausnahme, dass die grünen Nestkarten oben rechts fortlaufend numeriert sind. Diese Nummer ist auf der entsprechenden weißen Karte zu vermerken. Rückfragen sind dann unter Bezug auf diese Nummer jeweils eindeutig möglich.

.

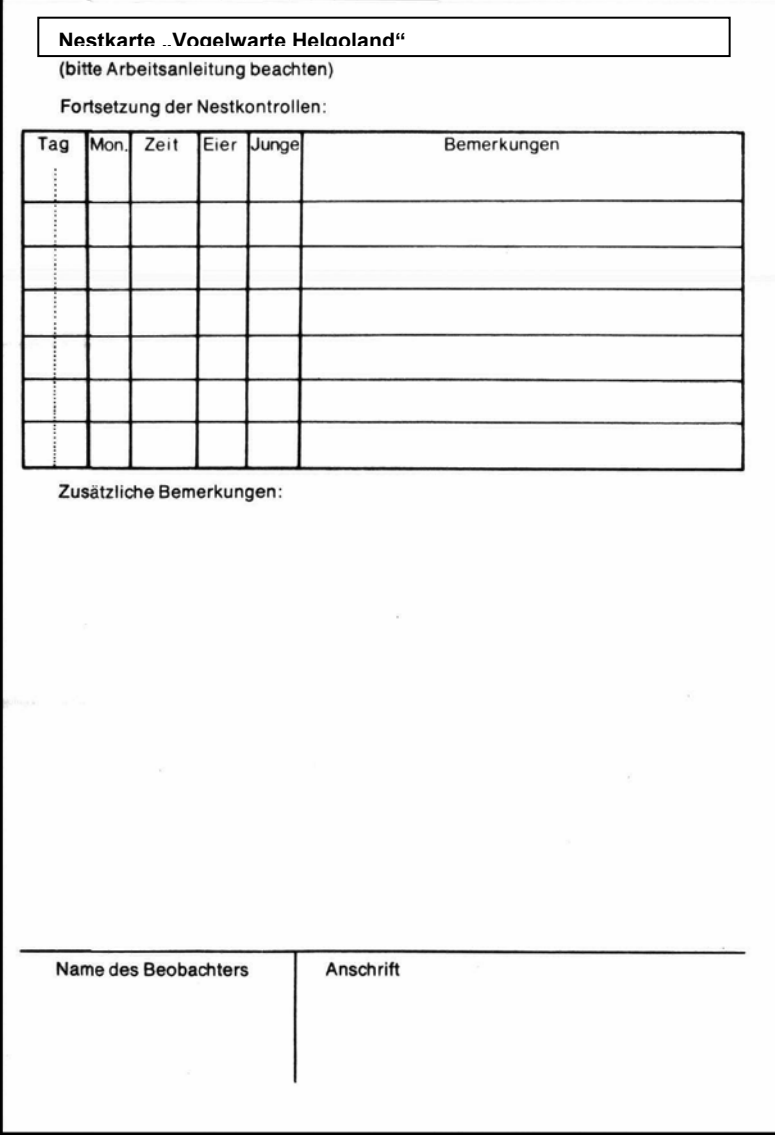

*Abb.2: Rückseite der Nestkarte, leicht verkleinert (in Originalgröße Postkartenformat)* 

## Das Ausfüllen der Kärtchen

- In den Feldern 1 und 2 steht ein Schlüssel für das Beobachtungsland: **35** für Schleswig-Holstein, Hamburg, Bremen, Niedersachsen, Nordrhein-Westfalen und Hessen. Felder 1 und 2
- Im gleichnamigen Feld ist zunächst die Vogelart mit eindeutigem deutschem Namen einzutragen (z.B. die Namen aus der modernen Bestimmungsliteratur) sowie ggf. in den Feldern 3-6 ein vierstelliger Artcode (es handelt sich nicht um den EURING-Code, der erst später eingeführt wurde). Sofern der Artcode aus früheren Untersuchungen nicht bekannt ist, bleiben die Felder 3-6 leer. Vogelart und Felder 3 - 6

Beim **Kuckuck** werden 2 Nestkarten ausgefüllt: einmal für den Kuckuck und einmal für die Wirtsvogelart (mit entsprechender Bemerkung).

Beringer tragen hier ihre Mitarbeiternummer ein, ansonsten bleiben diese Felder leer oder können für interne Identifizierungen verwendet werden. Beobachter (Felder 7 – 10)

In die Felder 11 und 12 wird das Beobachtungsjahr eingetragen. Sollten ab dem Jahr 2000 noch Karten mit dem Eindruck "19" im Umlauf sein, dies bitte korrigieren.

Die grünen Karten sind in den Feldern 13 -17 mit einer fünfstelligen laufenden Nummer versehen. Diese Nummer sollte auf die zugehörige weiße Karte übertragen werden, um Rückfragen zu vereinfachen.

Ort: Eingetragen wird die nächstgelegene politische Gemeinde. Zusammen mit der Kreisbezeichnung muss diese Angabe eindeutig sein.

Im Feld "Kreis" wird das Autokennzeichen des Landkreises eingetragen. Die Felder 18 und 19 bleiben frei.

Zur Angabe der Koordinaten wird das Greenwich-Koordinatensystem (0° Länge = Greenwich / 0° Breite = Äquator) verwendet. Zur Ermittlung der Koordinaten siehe Abschnitt 8. In Feld 20 und 21 werden die Grade, in Feld 22 und N die Minuten nördlicher Breite angegeben. In Feld 23 und 24 werden entsprechend die Grade, in Feld 25 und E die Minuten östlicher Länge eingetragen. Achtung bei der Bestimmung der Koordinaten mittels Atlas-Software am Computer: In den meisten Systemen werden statt der Minuten Dezimalgrad ausgegeben (100 Dezimalgrad = 60 Mi $nuten = 1$  Grad).

Die Angabe über die Meereshöhe des Areals, in dem sich das Nest befindet, wird 4-stellig in die Felder 26 bis 28 eingetragen, z.B. 0002 = 2m für Jever. Die Meereshöhe kann z.B. den topographischen Karten 1:50 000 (TK50; Messtischblätter) entnommen werden und sollte möglichst auf 5 m genau angegeben werden.

Die Nesthöhe wird in cm angegeben. Gemessen wird dabei vom oberen Nestrand senkrecht zum Boden, bei Nestern mit seitlichem Einschlupf vom unteren Rand des Einschlupfes zum Boden. Auch an steilen Hängen wird senkrecht zum Boden gemessen. Besondere Bedingungen wie z.B. steile Felswände etc. werden im Feld "Zusätzliche Bemerkungen" auf der Karten-Rückseite erläutert. Echte Bodennester (z.B. vom Zilpzalp) sollten hier den Vermerk "Bodennest" erhalten, da dies aus der Angabe der Höhe nicht immer eindeutig ersichtlich ist.

Bei nicht allzu hoch angelegten Nestern sollte am zweckmäßigsten ein Maßband eingesetzt werden, bei höheren Nestern muss die Messung ggf. mit Hilfe von Fotos oder Maßstabs-Projektionen erfolgen.

Hier wird in cm die Höhe der Vegetationsschicht eingetragen, die für Anlage und Deckung des Nestes wesentlich ist. Beispiele:

- Heckenbraunelle in Fichtenschonung, die von einzelnen, höheren Bäumen überragt wird: Angegeben wird die durchschnittliche Höhe der Schonungsbäume.
- Rotkehlchen in Brombeergebüsch im Buchen-Jungwald: Angegeben wird die Höhe des Brombeergebüsches.
- Mönchsgrasmücke in Heckenkirsche am Waldrand: Angegeben wird die Höhe der Strauchschicht am Waldrand.
- Bodennest des Waldlaubsängers: Angegeben wird die Höhe der umgebenden Krautschicht.
- Nistkasten am Stamm einer Fichte: Angegeben wird die Waldhöhe

Jahr (Felder 11 + 12)

Identifikationsfelder 11 + 12

**Ort** (Gemeinde)

Kreis und Felder 18 + 19

Koordinaten (Felder 20 – 22, N,  $23 - 25, E$ 

Höhe ü.M. (Felder 26 - 28)

Nesthöhe (Felder 29 + 31)

Vegetationshöhe (Felder 32 - 34)

Rauchschwalbe im Stall / Mehlschwalbe an der Hauswand: Vegetationshöhe ist Null.

In Zweifelsfällen bitte Erläuterungen auf der Rückseite der Karte geben, was genau gemessen wurde.

- Bei Planuntersuchungen mit beringten Altvögeln kann es wichtig sein, die Bruten desselben Paares miteinander zu vergleichen. In solchen Fällen vergeben die Bearbeiter eindeutige Paarnummern und tragen sie hier ein. Die gleiche Paarnummer sollte frühestens drei Jahre nach dem letzten Auftreten des Paares wieder verwendet werden. Wer zweistellig mit 99 Paarnummern nicht auskommt, kann auch alphanummerische Kombinationen (AA, GK, X9 usw.) verwenden und erhält dadurch über 1000 Kombinationsmöglichkeiten. Sofern keine Paarnummern vergeben werden, bleiben diese Felder leer. Paar-Nr. (Felder 35 – 36)
	- Stichwortartige Angaben zum Biotop, in dem das Nest angelegt wurde. Beispiele: "Fichtenschonung", "Weidengebüsch in Erlenbruchwald", "Feldgehölz (Robinien, Eiche) mit dichtem Unterholz", "Heckenreihe zwischen Getreidefeldern" usw. . Es können auch die standardisierten Biotop-Typen-Bezeichnungen aus den jeweiligen Biotop-Kartierungen der Naturschutzbehörden verwendet werden (eine Liste ist in der Regel bei den Naturschutz- / Umweltämtern der Städte, Landkreise oder Bezirke erhältlich). Im Regelfalle werden für diese Angabe etwa 25-50 m Umkreis um das Nest beachtet, sofern es sich nicht um kleinere "Inselbiotope" (also z.B. ein Feldgehölz) handelt. Biotop
	- Angabe der Struktur, die das Nest unmittelbar umgibt oder trägt. Beispiele: "Brombeergebüsch mit Brennnesseln", "Stützbalken unter Dachvorsprung eines Gartenhäuschens", "Bodennest unter vorjährigem Gras an einer Grabenböschung", "Südseite eines Wohnhauses" usw. Neststandort
- Falls die Altvögel beringt wurden, wird hier die vollständige Ringnummer des Männchens und des Weibchens eingetragen. Farbringkombinationen werden auf der Rückseite der Karte genannt. Wenn ein Altvogel oder beide Eltern unberingt sind oder die Ringnummer nicht bekannt ist, bleibt die entsprechende Zeile leer. Ring - Nummer
	- Das Feld "Atlas" hat keine Funktion mehr. Atlas
- In den Feldern 37 bis 80 werden brutbiologische Kenngrößen eingetragen, die aus den Angaben auf der Nestkarte ermittelt werden. Dies wird zumindest auf der grünen Nestkarte nicht vom Bearbeiter durchgeführt, der diese Felder daher frei läßt. Auf der weißen Nestkarte, die beim Bearbeiter verbleibt, können bei Bedarf hier eigene Eintragungen vorgenommen werden. Felder 37 - 80

## Im rechten Mittelteil der Karte und in Fortsetzung auf der Rückseite werden alle Besuche des Bearbeiters am Nest notiert. Beobachtungen am Nest

- **Tag, Monat**: Eintragung des Datums (nicht des Nestlingsalters!)
- **Zeit**: volle Stunde des Nestbesuches im 24-Stunden-Format
- **Eier, Junge**: Anzahl der vorhandenen Eier / Jungen
- **Bemerkungen**: wichtige Einträge in diesem Feld können beispielsweise sein:
- zur Nestbauzeit: "Altvogel (♀/♂) baut", "(♀/*§*) trägt Nistmaterial ein", "Altvogel warnt", "Außennest halb fertig", "Nest fertig ohne Auspolsterung", "Nest fertig" usw.
- zur Lege- und Bebrütungszeit: "Altvogel ( $\mathcal{Q}/\mathcal{Z}$ ) sitzt", "Eier unbedeckt", "Eier zugedeckt", "Ei(er) angepickt", " $\partial$  füttert  $\varphi$ " usw.
- zur Nestlingszeit: "Junge eben geschlüpft", "Junge ca. (xy) Tage alt", "Junge beringt", "Altvogel  $(2/\sigma)$  hudert / warnt / füttert / mit Futter in Nestnähe", "Junge im Nest (Zahl unsicher)"
- zur Zeit flügger Jungvögel: "Junge eben ausgeflogen", "Junge teilweise ausgeflogen, mind. (xy) noch im Nest", "Altvogel ( $\sqrt{2}/\sqrt{3}$ ) mit Jungen in Nestnähe", "Nest leer, Junge wohl ausgeflogen" usw.
- Verlustursachen: "Nest verschwunden / zerstört / leer / verlassen", "Eier taub / mit toten Embryonen / eingetrocknet / verschwunden", "Junge tot im Nest", "Nest nach Gewitter voll Wasser", "Nest nach Spritzmitteleinsatz verlassen", "Nest ausgemäht" usw.

Besondere Sorgfalt ist bei der Beurteilung des Ausfliegeerfolges der Brut notwendig, der ja oftmals nicht direkt beobachtet werden kann. Auch die Verlustursachen beruhen oft nur auf Mutmaßungen. In Zweifelsfällen sollte ein Fragezeichen hinter die Aussage gesetzt werden.

**Abkürzungen:** Jungvögel im Dunenkleid (oder nackte Junge) können kurz als "pul." (für pullus) bezeichnet werden, ältere Jungvögel als "di." (für diesjährig) und die Altvögel als "ndj." (für nicht diesjährig). Die Bezeichnungen "juvenil" und "adult" sind im Zusammenhang mit brutbiologischen Daten zwar in der Regel eindeutig, führen in anderen Bereichen (z.B. in Beringungslisten) aber zu Konfusion und sollten daher ganz vermieden werden ( $\rightarrow$  Abschnitt 2-5).

Unten rechts auf der Vorderseite der Nestkarte kann der Name des Beobachters eingetragen werden, falls es sich um einen Helfer des zuständigen Bearbeiters (z.B. eines Beringers) gehandelt hat. Auf der Rückseite der Nestkarte unten wird in jedem Falle der verantwortliche Mitarbeiter mit voller Anschrift eingetragen. Sind beide Namen identisch, kann das "Beobachter"-Feld auf der Vorderseite leer bleiben. **Beobachter** 

Als zusätzliche Bemerkungen (Rückseite der Karte) werden alle wichtigen Erläuterungen gegeben, die in den anderen Feldern keinen Platz hatten. Vor allem Besonderheiten der Brut und des Neststandortes oder Unsicherheiten sollten hier vermerkt werden. Zusätzliche Bemerkungen